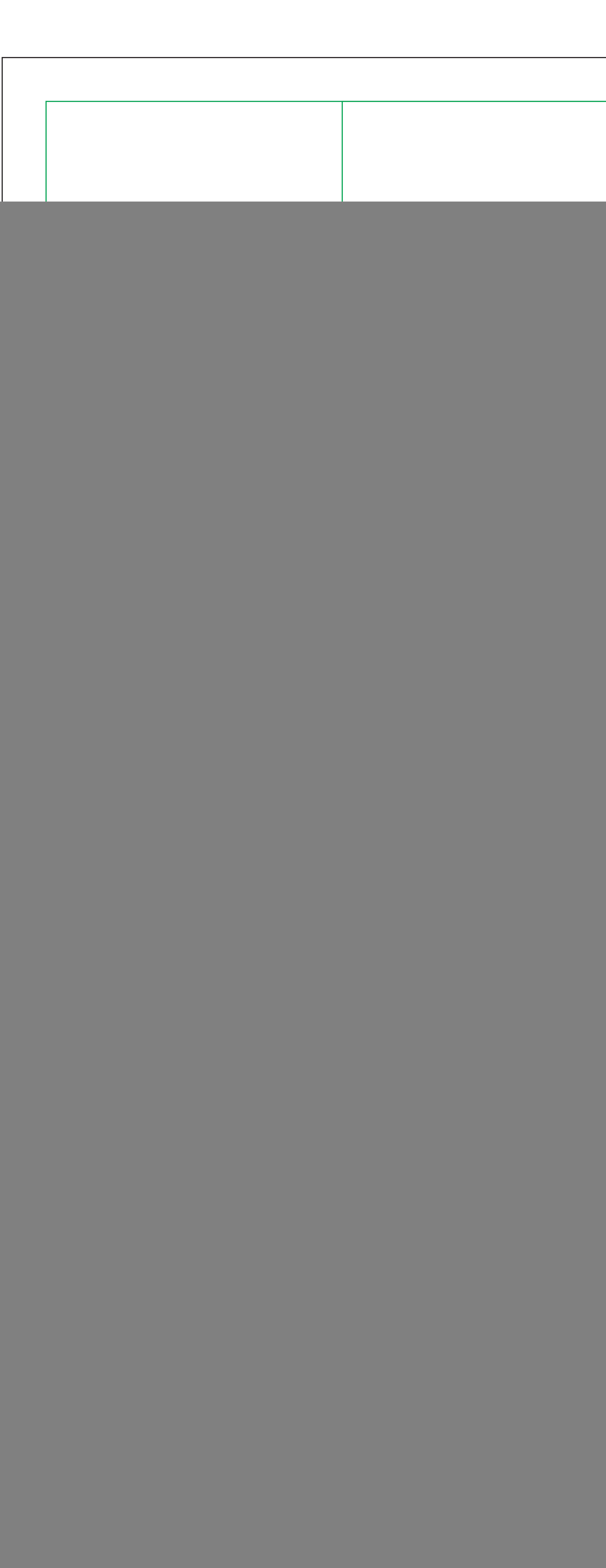

![](_page_0_Picture_1.jpeg)

![](_page_0_Picture_6.jpeg)

![](_page_0_Picture_53.jpeg)

![](_page_0_Picture_11.jpeg)